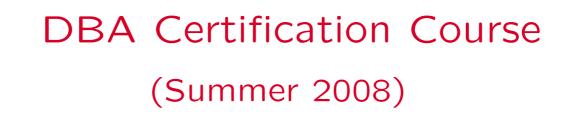

### Chapter 6: Backup and Recovery

- Log Files
- Backup
- Recovery

# Objectives

After completing this chapter, you should be able to:

- explain the role of log files
- develop a recovery strategy
- perform a backup
- recover a database after media failures

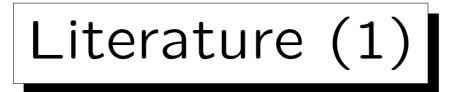

 Hana Curtis: DB2 9 Fundamentals exam 730 prep, Part 5: Working with DB2 objects

[http://www.ibm.com/developerworks/edu/dm-dw-db2-cert7305.html]

- Clara Liu, Raul Chong, Dwaine Snow, Sylvia Qi: Understanding DB2:
  - Learning Visually with Examples

IBM Press/Pearson, 2005, ISBN 0-13-185916-1, 895 pages.

• DB2 for Linux, UNIX, and Windows Version 9 Information Center

[http://publib.boulder.ibm.com/infocenter/db2luw/v9//index.jsp]

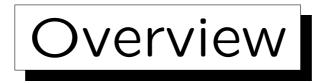

- 1. Motivation, General Remarks
- 2. Logging
- 3. Backup and Restore
- 4. Rollforward, Restore
- 5. Advanced Topics

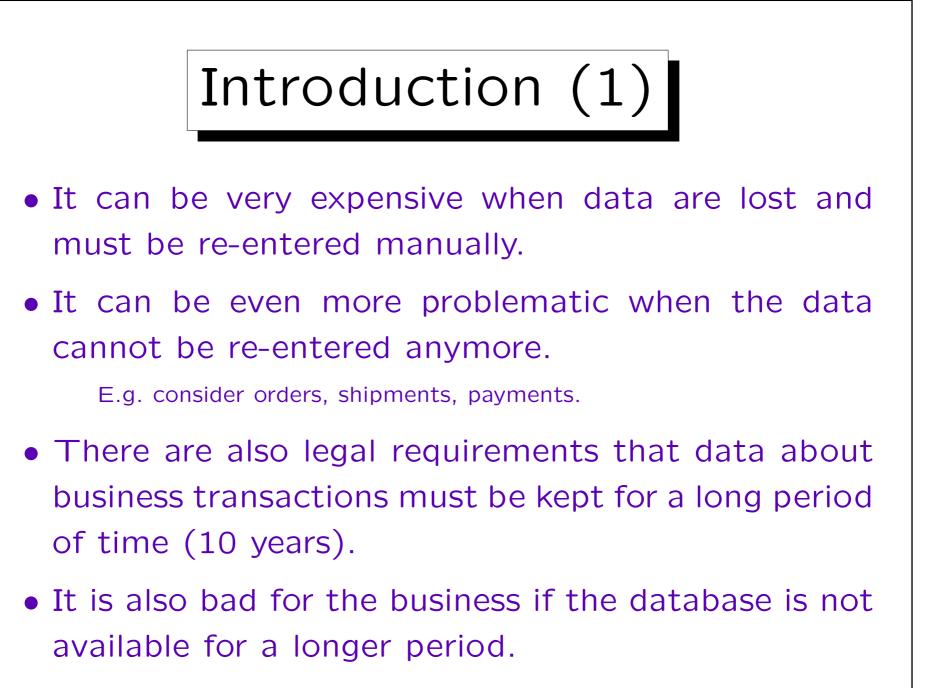

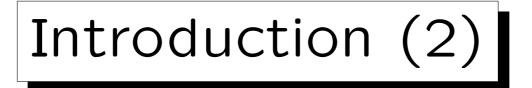

- In order to plan methods for protecting the data, one must think about possible risks:
  - ◊ a disk is damaged (media failure),
  - when repairing a RAID system, the disk IDs are mixed up, thus sectors are written to the wrong disks, all data is destroyed,
  - ◇ an administrator accidentially drops an important table,
  - ◊ a fire in the computer room destroys all equipment (and the backup tapes in this room).

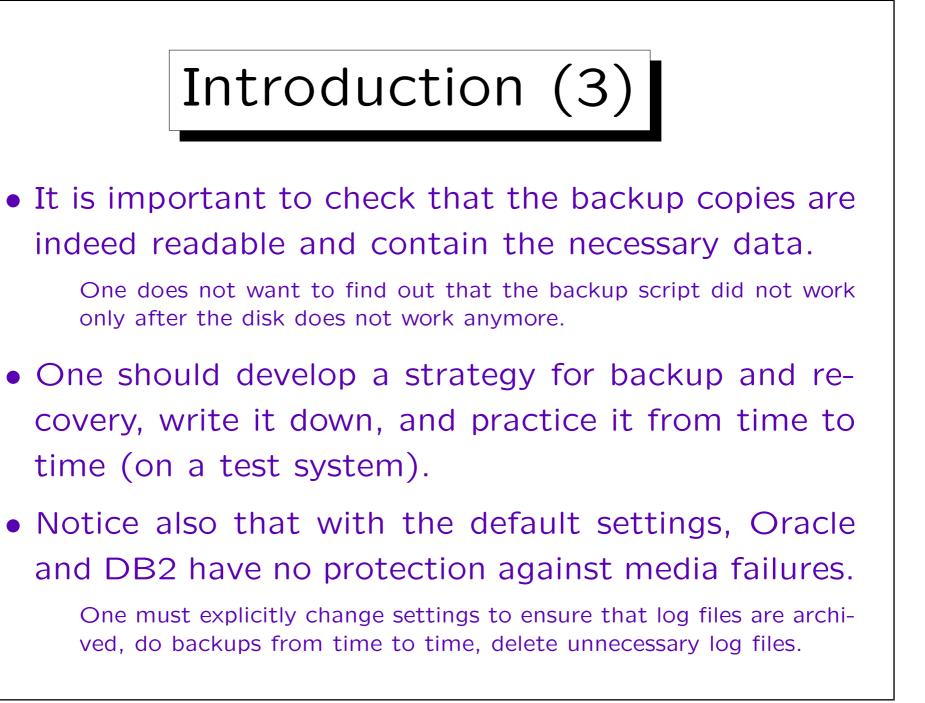

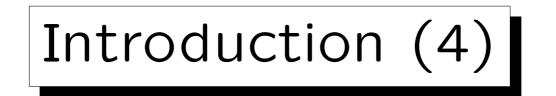

- It is important that the administrators know what to do when recovery is needed.
  - Everybody is excited and wants the system back running as fast as possible.

Every minute of downtime costs the company money.

- ♦ But if the administrator does the wrong things, he/she might make the situation worse.
- There is also no single method for recovery: The fastest way to get the system running again depends on what exactly was damaged.

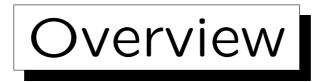

### 1. Motivation, General Remarks

2. Logging

- 3. Backup and Restore
- 4. Rollforward, Restore
- 5. Advanced Topics

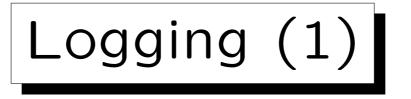

- Suppose that a transaction does updates, i.e. it changes database pages in the buffer.
- The changes are written to the log buffer (information to undo and to redo the change).
- After a short time, the log buffer is written to disk (to the log files). This must be done before the commit can complete.
- Only after the log information was written, the changed database pages can be written to disk (WAL principle: write-ahead logging).

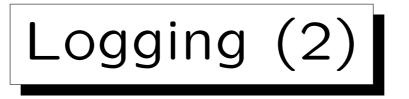

- The writing of changed database pages can be done asynchronously, and possibly with a quite long delay after the COMMIT.
- No information can be lost, since the change is recorded in the log files.
- If the contents of main memory should be lost (e.g. because of a power failure), the log files can be scanned and the changes redone.

Typically, the page header contains the number of last applied log entry. Therefore, when the DBMS restarts after the crash, it can see whether a change was already applied to the page version on disk.

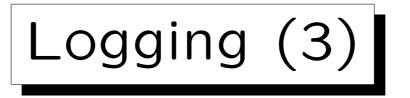

- Advantages of delayed writing of database pages:
  - A transaction can change many pages, but the log entries are typically much smaller and might fit into a single page.
  - ◇ If the log files are on a separate disk, the disk head is often already on the right cylinder.
  - A page might be changed many times before it is written.
  - ◇ If many pages have to be written asynchronously, they can be ordered by their position on disk.

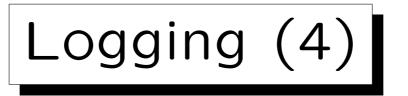

 In DB2, the writing of changed ("dirty") database pages is done by background processes called "page cleaners" (db2pclnr).

The db cfg parameter NUM\_IOCLEANERS determines the number of these processes.

- Pages successfully written to disk are called "externalized".
- There are also processes for asynchronous reading, the buffer pool prefetchers (db2pfchr).

Their number is determined by the db cfg parameter NUM\_IOSERVERS.

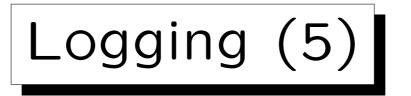

- The log buffer is written to the log files by a background process called "DB log writer" (db2loggw).
- If the log needs to be read (for transaction rollback or during recovery) this is done by the "database log reader" (db2loggr).

The process db2logts writes the file DB2TSCHG.HIS (table space change history), which is used to determine which log files are needed for recovery of a particular table space.

• All these processes exist once per database.

Under Windows, they are threads. IBM calls them EDUs: DB2 Engine Dispatchable Units.

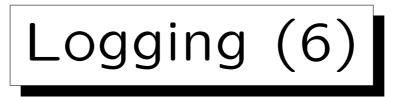

• The parameter logbufsz determines the size of the log buffer.

The memory is taken from the database heap.

• The parameter mincommit can be used to delay the writing of the log buffer for a commit a bit, which might increase the overall throughput (then it is written only once for a group of transactions).

mincommit is the minimum number of transactions that must issue a commit command before the log buffer is written. However, the delay is at most one second. This is important because no commit can succeed before the changes done by the transaction are safely stored in the log files. Thus, the application has to wait.

Log Files (1)

- The log files are initially created in the directory SQLOGDIR, which is a subdirectory of the database directory.
- The log files are called S000000.LOG and so on.
- The directory can be changed by assigning a value to the db cfg parameter newlogpath.

The current path is displayed with GET DB CFG FOR (DB-Name).

• The parameter logfilsiz specifies the size of each log file in 4K pages.

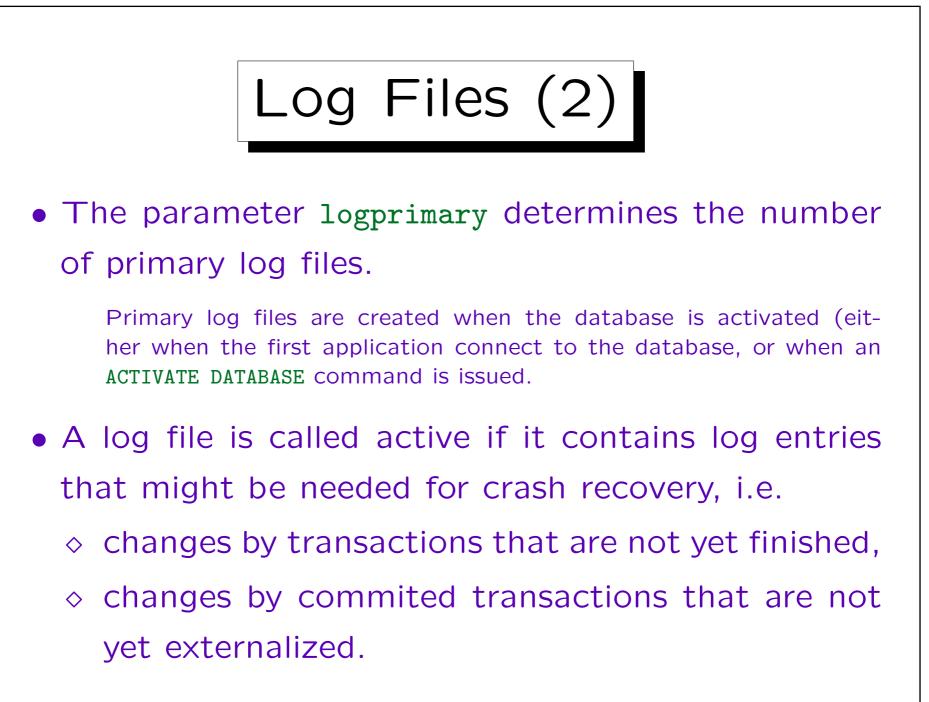

Log Files (3)

- In the default logging method (circular logging), inactive log files are reused (overwritten).
- If all primary log files are active, and more log space is needed, secondary logfiles are created.
- The maximum number of secondary logfiles is determined by the parameter logsecond.
- If this space is also used up, and all logfiles are still active, a "log full" error occurs and the transaction is rolled back.

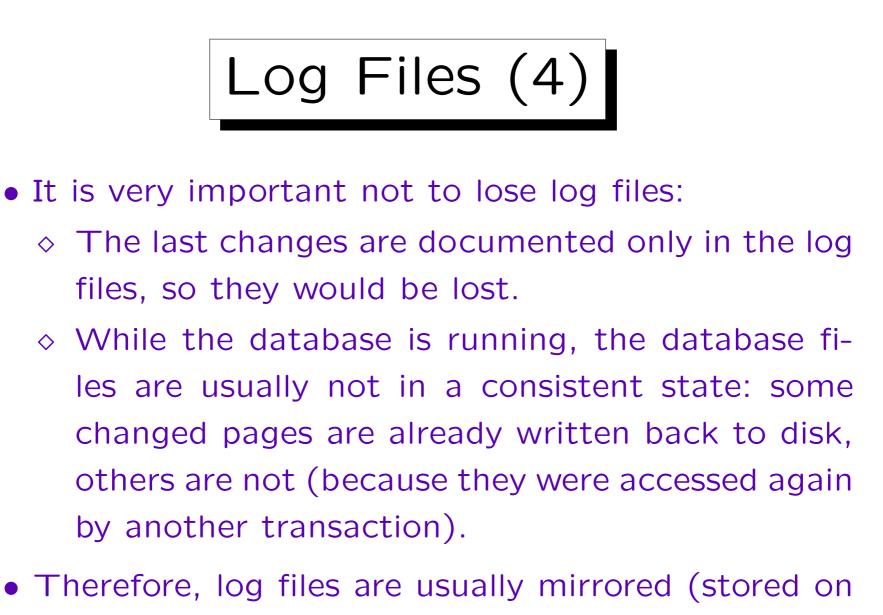

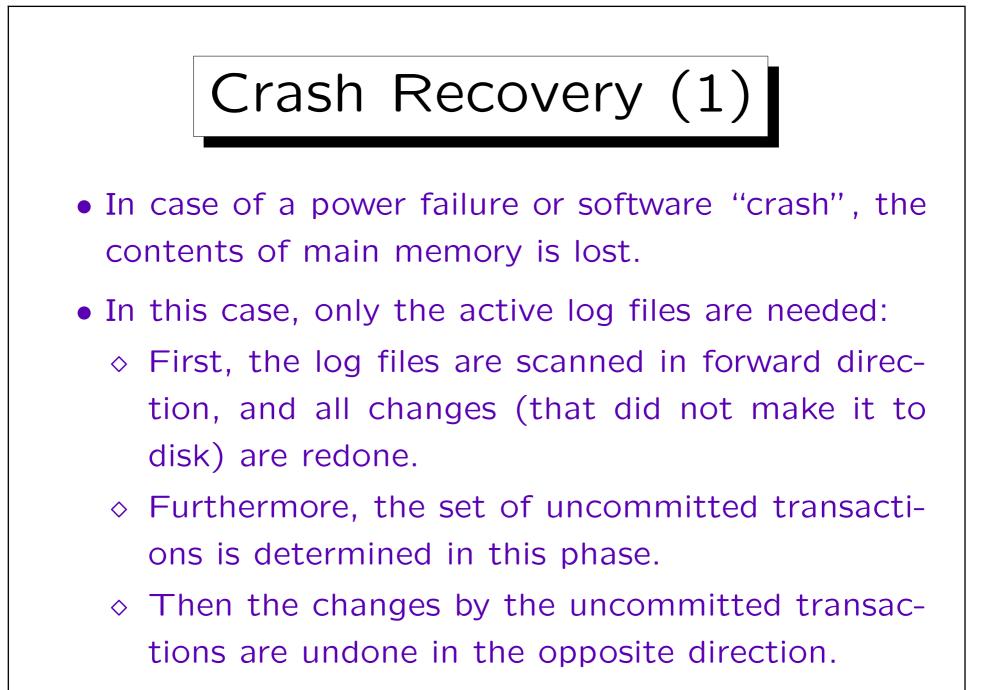

Crash Recovery (2)

 Crash recovery is done automatically at the next startup when the database detects that it was not correctly shut down.

DB2 has a parameter autorestart which determines whether crash recovery is done automatically. It is on be default. If it is off, an administrator must explicitly say "RESTART DATABASE".

 Without crash recovery, the database files are in an inconsistent state after the abnormal termination, and are therefore unusable.

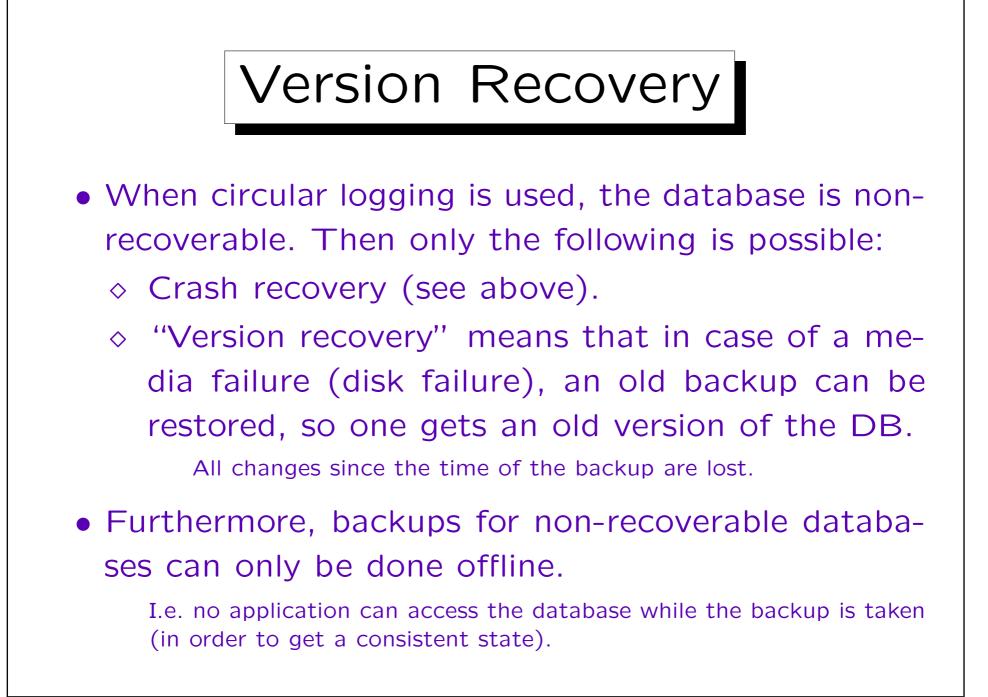

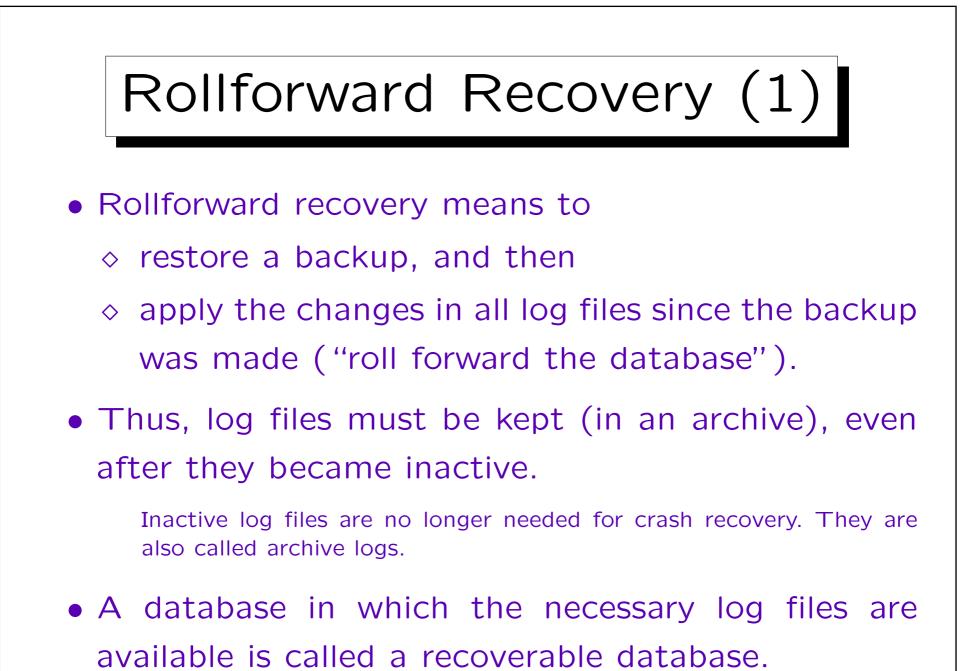

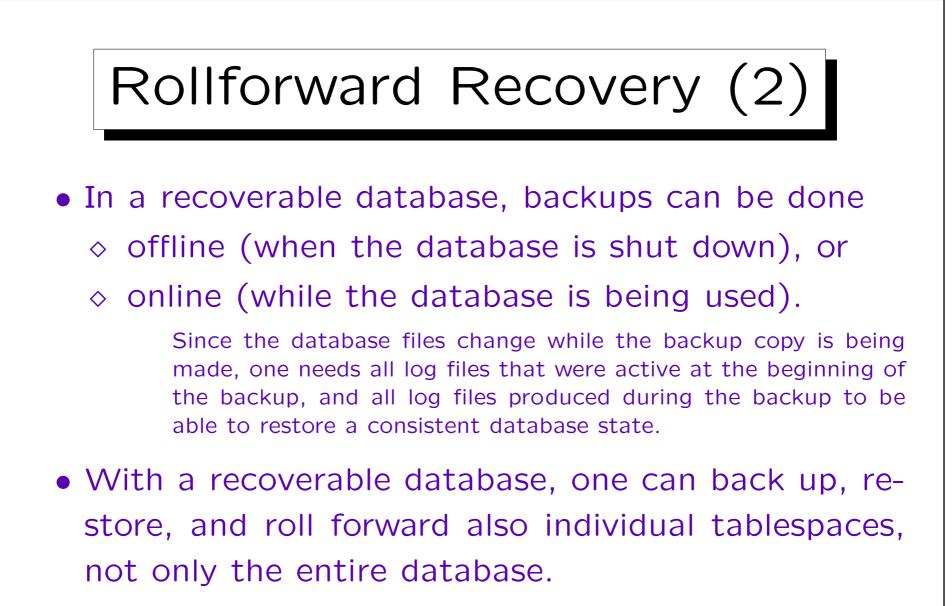

And the table space restore can be done while the rest of the database is online.

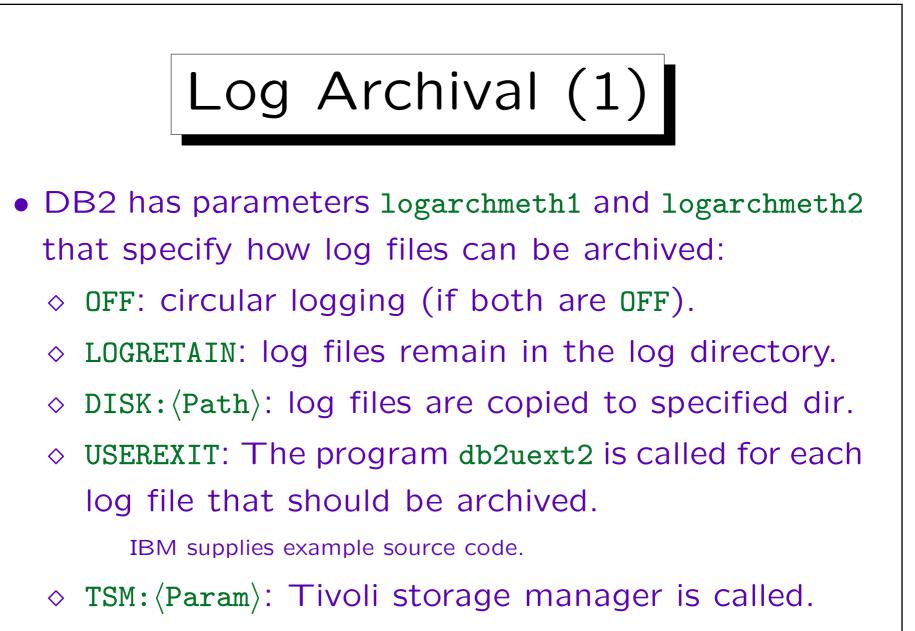

◊ VENDOR: (Library): A vendor library is called.

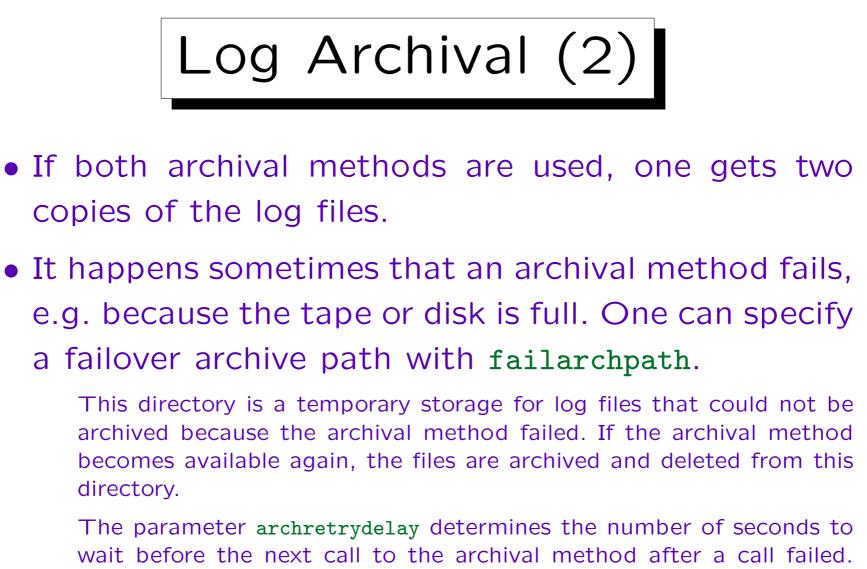

There are numarchretry attempts before a file is saved in the failover archive path.

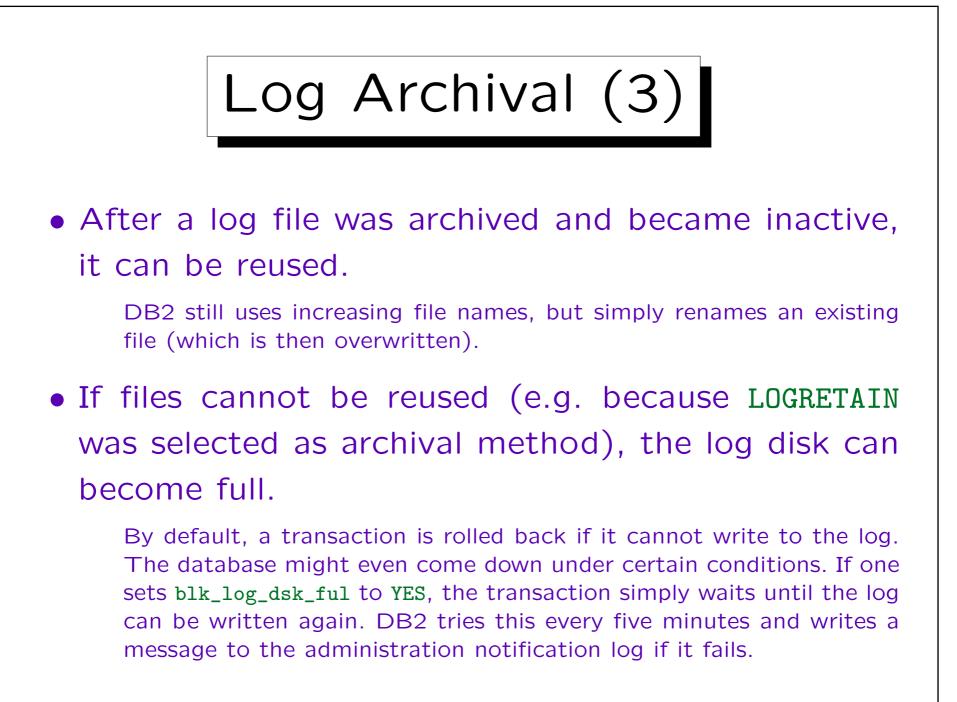

## Infinite Active Logging

- When all possible primary and secondary log files are still active, and attempt to create more log files fails and the transaction is rolled back.
- If some transactions run for a long time or produce a large amount of log data, there can be problems.
- When log files are archived, one set logsecond to -1, meaning that there is no limit on the number of active log files: If necessary, log files are fetched back from the archive.

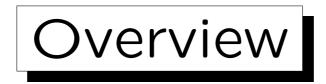

1. Motivation, General Remarks

2. Logging

3. Backup and Restore

4. Rollforward, Restore

5. Advanced Topics

Stefan Brass: DBA-Zertifizierung

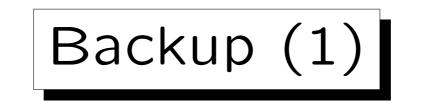

- A database backup contains:
  - ♦ All database objects (i.e. all data files).
  - ◊ Information about table spaces and containers.
  - ♦ The database configuration file.
  - ♦ The log control file.
  - ♦ The recovery history file.
- It does not (!) contain:
  - ♦ The database manager configuration file.
  - ♦ Values of DB2 registry variables.
  - ♦ Application programs etc.

Backup (2)

- Example for simple offline backup command: BACKUP DATABASE sample TO e:\backups
- Required authority: SYSADM, SYSCTRL, or SYSMAINT. Note that DBADM cannot perform a backup.
- The command automatically opens a connection to the specified database, therefore it might be necessary to specify user and password:

BACKUP DATABASE sample USER brass USING mypw USE TSM

Here, the backup data are stored on the Tivoli Storage Manager.

Backup (3)

- The default backup method is an offline backup.
- For recoverable DBs, online backup is possible:

BACKUP DATABASE sample ONLINE TO d:\backups INCLUDE LOGS

• The optional clause INCLUDE LOGS means that the log files that are required to make the backup copy consistent are included with the backup.

Of course, log files are anyway archived, so this might not be necessary. However, if the log files should somehow be lost, an online backup is worthless: Not even version recovery is possible. Therefore, it might be good to package the necessary log files with the backup.

Backup (4)

• One can also backup specific tablespaces:

BACKUP DATABASE sample TABLESPACE (syscatspace, usersp1, usersp2) ONLINE TO d:\backups INCLUDE LOGS

• One should backup related tablespaces together.

E.g. if table data, indexes, and lob data of a table are stored in different tablespaces, they should all be included in one backup. Also tables with foreign key constraints between them are good candidates for a common backup.

Backup (5)

- To reduce storage requirements, and the time needed for the backup, one can also do incremental backups.
- In order to use incremental backups, one must first set the db cfg parameter trackmod ("track database modifications") to YES.

After this parameter was set to YES, a full backup must be taken.

• Then the backup program does not have to scan all pages to find out which were changed since the last backup.

Backup (6)

 An incremental cumulative backup contains all pages that were changed since the last full (normal) backup:

#### BACKUP DATABASE sample ONLINE INCREMENTAL TO d:\backups

 An incremental delta backup contains all pages that were changed since the last full, cumulative, or delta backup:

BACKUP DATABASE sample ONLINE INCREMENTAL DELTA TO d:\backups

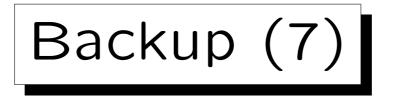

- Example backup schedule:
  - ♦ Full backup on Sunday,

In this example, all backups are done in the late evening/night.

- ◊ delta backups on Monday, Tuesday, Thursday, Friday,
- ◊ cumulative backup on Wednesday.
- If something happens on Friday, one must restore
  - ♦ the full backup from last Sunday,
  - ♦ then the cumulative backup from Wednesday,
  - ◊ and then the delta backup from Thursday.

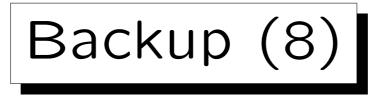

- The names of backup files have the following components (subdirectories or concatenated, separated with "."):
  - ◊ Database alias (e.g. SAMPLE)
  - ◊ Type of backup (e.g., 0=Full, 3=Table Space)
  - ◊ Instance name (e.g. DB2)
  - ◊ DB partition (NODE0000 for single partition DB)
  - ♦ Catalog partition (CATN0000 for single part.)
  - ◊ Timestamp of the backup (YYYYMMDD HHMISS)
  - ◊ Image sq. number (one backup in several files)

Restore (1)

• Simple restore command:

RESTORE DATABASE sample FROM d:\backups TAKEN AT 20080920050000 WITHOUT ROLLING FORWARD WITHOUT PROMPTING

• "WITHOUT ROLLING FORWARD" means that one wants the version from the backup.

Otherwise, the database is put in "roll forward pending" state, which means that one must do next the roll forward. For an online backup, the roll forward pending state is always set.